# Tema 2: Introducción a la programación con Haskell Programación declarativa (2009–10)

#### José A. Alonso Jiménez

Grupo de Lógica Computacional Departamento de Ciencias de la Computación e I.A. Universidad de Sevilla

IM Tema 2: Introducción a la programación con Haskell

#### Tema 2: Introducción a la programación con Haskell

- 1. El sistema GHC
- 2. Iniciación a GHC
	- Inicio de sesión con GHCi
	- Cálculo aritmético
	- Cálculo con listas
	- Cálculos con errores
- 3. Aplicación de funciones
- 4. Guiones Haskell

El primer guión Haskell Nombres de funciones La regla del sangrado Comentarios en Haskell

# Tema 2: Introducción a la programación con Haskell

#### 1. El sistema GHC

- 2. Iniciación a GHC
- 3. Aplicación de funciones
- 4. Guiones Haskell

IM Tema 2: Introducción a la programación con Haskell El sistema GHC

# El sistema GHC

- ▶ Los programa funcionales pueden evaluarse manualmente (como en el tema anterior).
- **In Los lenguajes funcionales evalúan automáticamente los** programas funcionales.
- $\blacktriangleright$  Haskell es un lenguaje funcional.
- I GHC (Glasgow Haskell Compiler) es el intérprete de Haskell que usaremos en el curso.

# Tema 2: Introducción a la programación con Haskell

#### 1. El sistema GHC

2. Iniciación a GHC

Inicio de sesión con GHCi Cálculo aritmético Cálculo con listas

- Cálculos con errores
- 3. Aplicación de funciones
- 4. Guiones Haskell

```
IM Tema 2: Introducción a la programación con Haskell
Iniciación a GHC
  Inicio de sesión con GHCi
```
# Inicio de sesión

 $\blacktriangleright$  Inicio mediante ghci

```
I1M> ghci
GHCi, version 6.10.3: http://www.haskell.org/ghc/ :? for help
Prelude>
```
- ▶ La llamada es Prelude>
- ▶ Indica que ha cargado las definiciones básicas que forman el preludio y el sistema está listo para leer una expresión, evaluarla y escribir su resultado.

IM Tema 2: Introducción a la programación con Haskell  $L$ Iniciación a GHC Cálculo aritmético

## Cálculo aritmético: Operaciones aritméticas

**• Operaciones aritméticas en Haskell:** 

```
Prelude> 2+3
5
Prelude> 2-3
-1Prelude> 2*3
6
Prelude> 7 'div' 2
3
Prelude> 2^3
8
```
IM Tema 2: Introducción a la programación con Haskell Iniciación a GHC  $L$ Cálculo aritmético

## Cálculo aritmético: Precedencia y asociatividad

 $\blacktriangleright$  Precedencia:

Prelude> 2\*10^3 2000 Prelude> 2+3\*4 14

 $\blacktriangleright$  Asociacitividad:

```
Prelude> 2^3^4
2417851639229258349412352
Prelude> 2^{\sim}(3^{\sim}4)2417851639229258349412352
Prelude> 2-3-4
-5
Prelude> (2-3)-4
-5
```
IM Tema 2: Introducción a la programación con Haskell Iniciación a GHC LCálculo con listas

## Cálculo con listas: Seleccionar y eliminar

- ▶ Seleccionar el primer elemento de una lista no vacía: head [1,2,3,4,5] 1
- Eliminar el primer elemento de una lista no vacía:  $|\texttt{tail [1,2,3,4,5]} \quad \leadsto \quad [2,3,4,5]$
- $\triangleright$  Seleccionar el *n*–ésimo elemento de una lista (empezando en 0): [1,2,3,4,5] !! 2 3
- $\triangleright$  Seleccionar los *n* primeros elementos de una lista:

take 3  $\begin{bmatrix} 1,2,3,4,5 \end{bmatrix}$   $\rightsquigarrow$   $\begin{bmatrix} 1,2,3 \end{bmatrix}$ 

 $\blacktriangleright$  Eliminar los *n* primeros elementos de una lista:

```
\text{drop } 3 [1, 2, 3, 4, 5] \rightarrow [4, 5]
```
IM Tema 2: Introducción a la programación con Haskell Iniciación a GHC  $L$ Cálculo con listas

# Cálculo con listas

- $\triangleright$  Calcular la longitud de una lista:  $\lvert$  length  $\lbrack 1,2,3,4,5] \quad \leadsto \quad 5$
- ▶ Calcular la suma de una lista de números:  $\begin{bmatrix} \text{sum} & [1,2,3,4,5] & \leadsto & 15 \end{bmatrix}$
- ▶ Calcular el producto de una lista de números:  $|product [1,2,3,4,5] \rightarrow 120$
- $\blacktriangleright$  Concatenar dos listas:

 $\begin{bmatrix} 1,2,3 \end{bmatrix}$  ++  $\begin{bmatrix} 4,5 \end{bmatrix}$   $\rightsquigarrow$   $\begin{bmatrix} 1,2,3,4,5 \end{bmatrix}$ 

 $\blacktriangleright$  Invertir una lista:

 $r = \rceil 1, 2, 3, 4, 5 \rceil \rightsquigarrow [5, 4, 3, 2, 1]$ 

9 / 22

IM Tema 2: Introducción a la programación con Haskell  $L$ Iniciación a GHC Cálculos con errores

#### Ejemplos de cálculos con errores

```
Prelude> 1 'div' 0
*** Exception: divide by zero
Prelude> head []
*** Exception: Prelude.head: empty list
Prelude> tail []
*** Exception: Prelude.tail: empty list
Prelude> [2,3] !! 5
*** Exception: Prelude.(!!): index too large
```
11 / 22

IM Tema 2: Introducción a la programación con Haskell Aplicación de funciones

## Tema 2: Introducción a la programación con Haskell

- 1. El sistema GHC
- 2. Iniciación a GHC
- 3. Aplicación de funciones
- 4. Guiones Haskell

## Aplicación de funciones en matemáticas y en Haskell

- **Notación para funciones en matemáticas:** 
	- ► En matemáticas, la aplicación de funciones se representa usando paréntesis y la multiplicación usando yuxtaposición o espacios
	- $\blacktriangleright$  Ejemplo:

 $f(a,b)+cd$ 

representa la suma del valor de  $f$  aplicado a  $a \vee b$  más el producto de c por d.

- **Notación para funciones en Haskell:** 
	- $\triangleright$  En Haskell, la aplicación de funciones se representa usando espacios y la multiplicación usando *∗*.
	- $\blacktriangleright$  Ejemplo:

```
f a b + c*d
```
representa la suma del valor de f aplicado a a y b más el producto de c por d.

IM Tema 2: Introducción a la programación con Haskell Aplicación de funciones

## Prioridad de la aplicación de funciones

- ▶ En Haskell, la aplicación de funciones tiene mayor prioridad que los restantes operadores. Por ejemplo, la expresión Haskell f a + b representa la expresión matemática  $f(a) + b$ .
- $\blacktriangleright$  Ejemplos de expresiones Haskell y matemáticas:

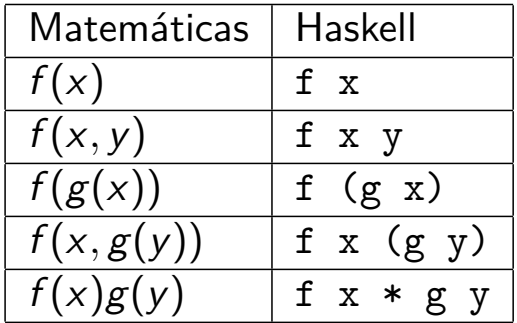

# Tema 2: Introducción a la programación con Haskell

- 1. El sistema GHC
- 2. Iniciación a GHC
- 3. Aplicación de funciones

#### 4. Guiones Haskell

El primer guión Haskell Nombres de funciones La regla del sangrado Comentarios en Haskell

15 / 22

IM Tema 2: Introducción a la programación con Haskell Guiones Haskell

## Guiones Haskell

- $\blacktriangleright$  En Haskell los usuarios pueden definir funciones.
- $\blacktriangleright$  Las nuevas definiciones se definen en guiones, que son ficheros de textos compuestos por una sucesión de definiciones.
- ▶ Se acostumbra a identificar los guiones de Haskell mediante el sufijo .hs

IM Tema 2: Introducción a la programación con Haskell Guiones Haskell El primer guión Haskell

## El primer guión Haskell

- Iniciar emacs y abrir dos ventanas:  $C-x$  2
- ▶ En la primera ventana ejecutar Haskell: M-x run-haskell
- ► Cambiar a la otra ventana: C-x o
- ▶ Iniciar el guión: C-x C-f ejemplo.hs
- $\triangleright$  Escribir en el guión las siguientes definiciones

```
doble x = x+xcuadruple x = doble (doble x)
```
- <sup>I</sup> Grabar el guión: C-x C-s
- ► Cargar el guión en Haskell: C-c C-1

 $\blacktriangleright$  Evaluar ejemplos:

```
*Main> cuadruple 10
40
*Main> take (doble 2) [1,2,3,4,5,6]
[1,2,3,4] 17/22
```
IM Tema 2: Introducción a la programación con Haskell Guiones Haskell

El primer guión Haskell

## El primer guión Haskell

- **I** Volver al guión: C-x o
- Añadir al guión las siguientes definiciones:

```
factorial n = product [1..n]media ns = sum ns 'div' length ns
```
- Grabar el guión: C-x s
- ► Cargar el guión en Haskell: C-c C-1
- $\blacktriangleright$  Evaluar ejemplos:

```
*Main> factorial (doble 2)
24
*Main> doble (media [1,5,3])
6
```

```
IM Tema 2: Introducción a la programación con Haskell
Guiones Haskell
  Nombres de funciones
```
#### Nombres de funciones

- ▶ Los nombres de funciones tienen que empezar por una letra en minúscula. Por ejemplo,
	- ▶ sumaCuadrado, suma cuadrado, suma'
- ▶ Las palabras reservadas de Haskell no pueden usarse en los nombres de funciones. Algunas palabras reservadas son

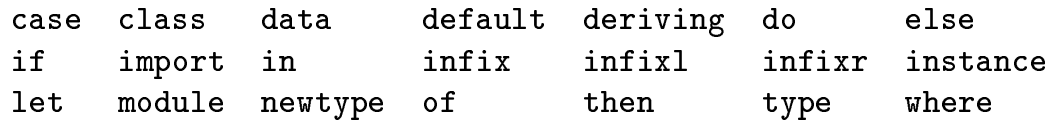

- $\triangleright$  Se acostumbra escribir los argumentos que son listas usando s como sufijo de su nombre. Por ejemplo,
	- $\triangleright$  ns representa una lista de números,
	- $\triangleright$  xs representa una lista de elementos,
	- $\triangleright$  css representa una lista de listas de caracteres.

```
IM Tema 2: Introducción a la programación con Haskell
Guiones Haskell
  L La regla del sangrado
```
# La regla del sangrado

- **En Haskell la disposición del texto del programa (el sangrado)** delimita las definiciones mediante la siguiente regla:
	- Una definición acaba con el primer trozo de código con un margen izquierdo menor o igual que el del comienzo de la definición actual.
- $\blacktriangleright$  Ejemplo:

 $a = b + c$ where  $b = 1$  $c = 2$  $d = a * 2$ 

- $\blacktriangleright$  Consejos:
	- ▶ Comenzar las definiciones de las funciones en la primera columna.
	- Usar el tabulador en emacs para determinar el sangrado en las definiciones.

```
IM Tema 2: Introducción a la programación con Haskell
Guiones Haskell
  Comentarios en Haskell
```
# Comentarios en Haskell

- $\blacktriangleright$  En los guiones Haskell pueden incluirse comentarios.
- ▶ Un **comentario simple** comienza con -- y se extiende hasta el final de la línea.
- $\blacktriangleright$  Ejemplo de comentario simple:

```
(factorial n) es el factorial del número n.
factorial n = product [1..n]
```
- ► Un **comentario anidado** comienza con  $\{-y\}$  termina en  $-\}$
- I Ejemplo de comentario anidado:

```
{- (factorial n) es el factorial del número n.
  Por ejemplo, factorial 3 == 6 -}
factorial n = product [1..n]
```
IM Tema 2: Introducción a la programación con Haskell  $\Box$ Bibliografía

# **Bibliografía**

- 1. R. Bird. Introducción a la programación funcional con Haskell. Prentice Hall, 2000.
	- $\blacktriangleright$  Cap. 1: Conceptos fundamentales.
- 2. G. Hutton Programming in Haskell. Cambridge University Press, 2007.
	- $\blacktriangleright$  Cap. 2: First steps.
- 3. B. O'Sullivan, D. Stewart y J. Goerzen Real World Haskell. O'Reilly, 2008.
	- $\triangleright$  Cap. 1: Getting Started.
- 4. B. Pope y A. van IJzendoorn A Tour of the Haskell Prelude (basic functions)
- 5. B.C. Ruiz, F. Gutiérrez, P. Guerrero y J.E. Gallardo. Razonando con Haskell. Thompson, 2004.
	- $\triangleright$  Cap. 2: Introducción a Haskell.
- 6. S. Thompson. Haskell: The Craft of Functional Programming, Second Edition. Addison-Wesley, 1999.
	- Cap. 2: Getting started with Haskell and Hugs.  $22/22$

21 / 22